## 1 LOGIN

Die Anmeldeseite für Lon-Capa an der Hochschule Koblenz lautet:

http://lon-capa.hs-koblenz.de

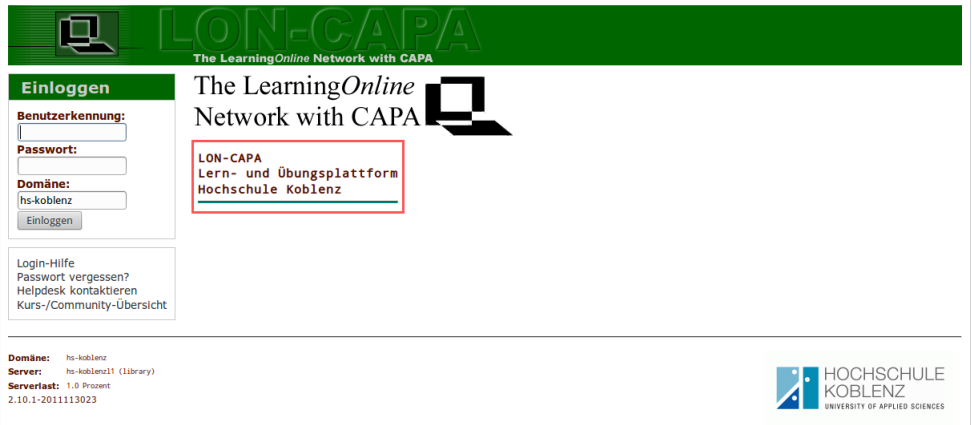

Wenn Sie eine Lehrveranstaltung mit einem LON-CAPA Kurs belegen, können Sie sich mit dem Hochschulaccount (ohne @hs-koblenz.de) und Ihrem Passwort anmelden. Die Benutzerkennung bitte klein schreiben! z. B. max. mustermann. Abschließend mit der Schaltfläche Einloggen bestätigen.

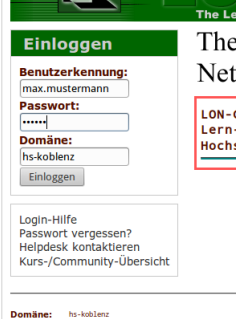

## 2 Rollen-Auswahl

Auf dem nächsten Bildschirm können Sie Ihre Rolle auswählen.

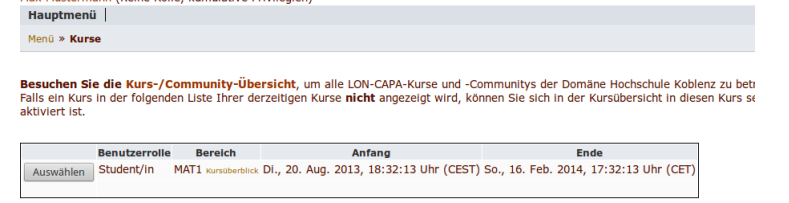

Ihre einzige Rolle ist 'Student/in' , klicken Sie also auf den 'Auswählen' Button auf der linken Seite. In der derzeitigen Einstellung werden Sie vom Dozenten angemeldet.

## 3 Kurse in Lon-Capa belegen

Nachdem Sie ausgewählt haben, gelangen Sie zum 'Kursüberblick'. Hier wird Ihnen ein Überblick über den Kurs, den Sie belegen, gegeben.<br>Karlysterman (Student/in), Linkatsverzeichnis |

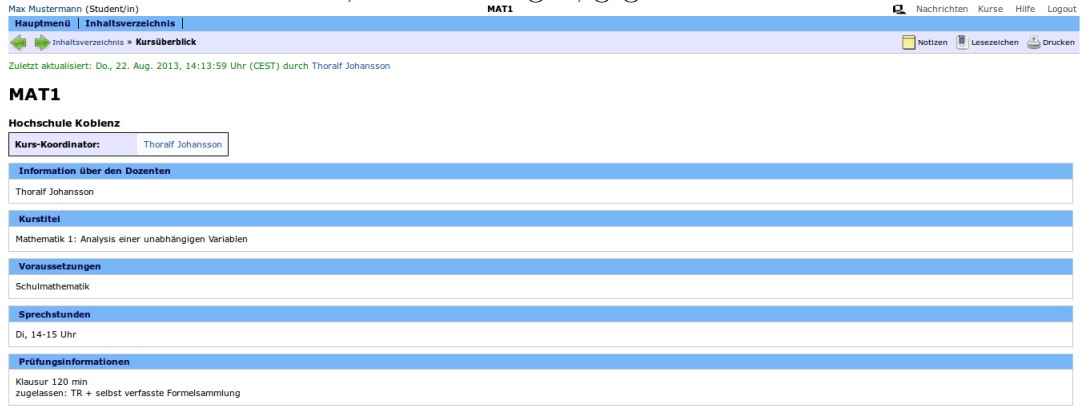

Viele der Funktionen von LON-CAPA sind selbsterklärend. Über die obere Leiste gelangen Sie immer wieder zum Hauptmenü, deren wichtigste Inhalte hier kurz benannt werden:

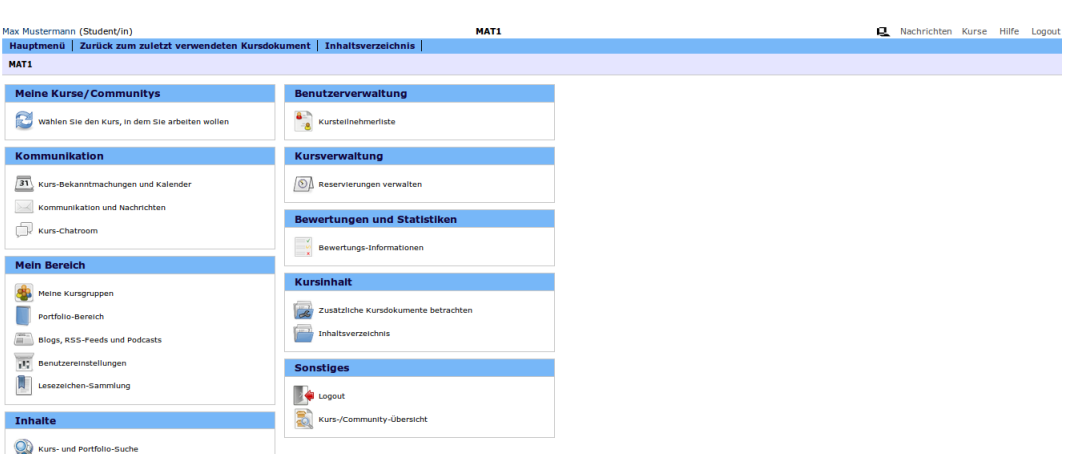

- Meine Kurse/Communitys: Sofern Sie mehrere Kurse (z.B. MAT1 und MAT2) belegen, können Sie einen Kurs aktivieren
- Kommunikation: LON-CAPA bietet zahlreiche Möglichkeiten, miteinander zu kommunizieren (Nachrichten, Diskussionen). Nutzen Sie diese Möglichkeiten, ohne Mißbrauch zu betreiben (Art der Kommunikation, kein Lösungsaustausch). Der Administrator hat bei Mißbrauch die Möglichkeit, Kursteilnehmer von Diskussionen auszuschließen.
- Mein Bereich: Hier können Sie persönliche Einstellungen vornehmen, z.B. Passwort ändern, Farbeinstellungen etc.
- Bewertungen und Statistiken: Hier können Sie Ihre Bewertungen sehen, z.B.:<br>Hauptmeni [zurück zum zuletxt verwendeten] MAT1 » Anzeige erreichter Punkte

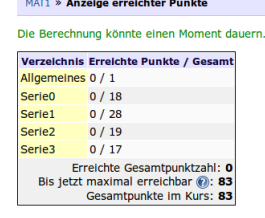

• Kursinhalt: Hier finden Sie die Aufgaben, sortiert nach bereits geschlossenen und offenen Aufgaben.

| Max Mustermann (Student/in)                 |                                                                              | MAT1 | R Nachrichten Kurse Hilfe Logout |
|---------------------------------------------|------------------------------------------------------------------------------|------|----------------------------------|
|                                             | Hauptmenü   Zurück zum zuletzt verwendeten Kursdokument   Inhaltsverzeichnis |      |                                  |
| MAT1 > Inhaltsverzeichnis                   |                                                                              |      |                                  |
| <b><sup>●</sup></b> Werkzeuge: ■■■■■■       | Sortieren nach: Voreinstellung                                               |      |                                  |
| Kursüberblick                               |                                                                              |      |                                  |
| $\triangledown$ <b>allgemeines</b>          |                                                                              |      |                                  |
| 7 Vor dem Start.problem                     | Derzeit nicht als Aufgabe gestellt.                                          |      |                                  |
| $\Psi$ Serieo                               |                                                                              |      |                                  |
| 7 arithm Operat.problem                     | Derzeit nicht als Aufgabe gestellt.                                          |      |                                  |
| ? Auswahl 1.problem                         | Derzeit nicht als Aufgabe gestellt.                                          |      |                                  |
| 2 Auswahl 2.problem                         | Derzeit nicht als Aufgabe gestellt.                                          |      |                                  |
| 7 Brueche 1.problem                         | Derzeit nicht als Aufgabe gestellt.                                          |      |                                  |
| <sup>2</sup> Brueche 2.problem              | Derzeit nicht als Aufgabe gestellt.                                          |      |                                  |
| 7 Rechnen 1.problem                         | Derzeit nicht als Aufgabe gestellt.                                          |      |                                  |
| 7 Rechnen 10log.problem                     | Derzeit nicht als Aufgabe gestellt.                                          |      |                                  |
| 2 Rechnen_10log2.problem                    | Derzeit nicht als Aufgabe gestellt.                                          |      |                                  |
| 7 Rechnen 2.problem                         | Derzeit nicht als Aufgabe gestellt.                                          |      |                                  |
| 7 Rechnen 3.problem                         | Derzeit nicht als Aufgabe gestellt.                                          |      |                                  |
| 2. Rechnen 4.problem                        | Derzeit nicht als Aufgabe gestellt.                                          |      |                                  |
| 7 Rechnen 5.problem                         | Derzeit nicht als Aufgabe gestellt.                                          |      |                                  |
| 7 Rechnen_6.problem                         | Derzeit nicht als Aufgabe gestellt.                                          |      |                                  |
| 7 Rechnen 7.problem                         | Derzeit nicht als Aufgabe gestellt.                                          |      |                                  |
| 7 Rechnen 7 2Lsg.problem                    | Derzeit nicht als Aufgabe gestellt.                                          |      |                                  |
| 2 Rechnen 8GLS.problem                      | Derzeit nicht als Aufgabe gestellt.                                          |      |                                  |
| 7 Rechnen 9GLS.problem                      | Derzeit nicht als Aufgabe gestellt.                                          |      |                                  |
| 7 Tellbarkelt.problem                       | Derzeit nicht als Aufgabe gestellt.                                          |      |                                  |
| $\triangleright$ $\blacksquare$ Series      |                                                                              |      |                                  |
| $\blacktriangleright$ $\widehat{m}$ Serie2  |                                                                              |      |                                  |
| $\blacktriangleright$ $\blacksquare$ Serie3 |                                                                              |      |                                  |

Über das Inhaltsverzeichnis gelangen Sie zu den konkreten Aufgaben, die in der jeweiligen Woche zu bearbeiten sind.